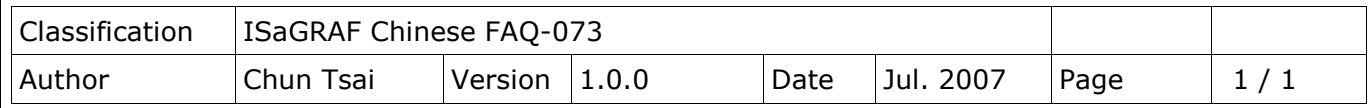

## **為何 ISaGRAF 程式內用 i\_7017 功能方塊讀到的 I-7017 模組的輸入**

## **值是正常值的 2 倍大或變成負值?**

用 I-8xx7, I-7188EG, I-7188XG 與 W-8xx7 等 PAC 的 RS-485 port 連接 I-7017 / I-7017R / I-7017C / I-7017RC 或 I-87017 / I-87017R / I-87017C / I-87017RC 等遠程 IO 模塊時, 若發生 ISaGRAF 程式 內用的 i 7017 或 i 87017 方塊讀到的電流輸入值變成 2 倍大或值是負值的. 是因為它們的 Range Type 設定被 DCON utility 設成以下的值

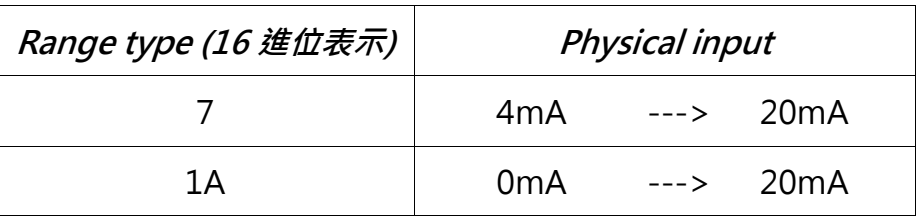

其中 Type 7 與 Type 1A 在約 2007 年起出貨的 I-7017 / I-7107R 内有支持(以前沒支持), 而 ISaGRAF 程式內用的"i\_7017"與"i\_87017"這 2 個功能方塊, 並未支持這 2 種 Type, 所以電流讀回值會錯. 請改使用"i\_7017rc"或"i\_87017r"來讀取正確的電流輸入值.

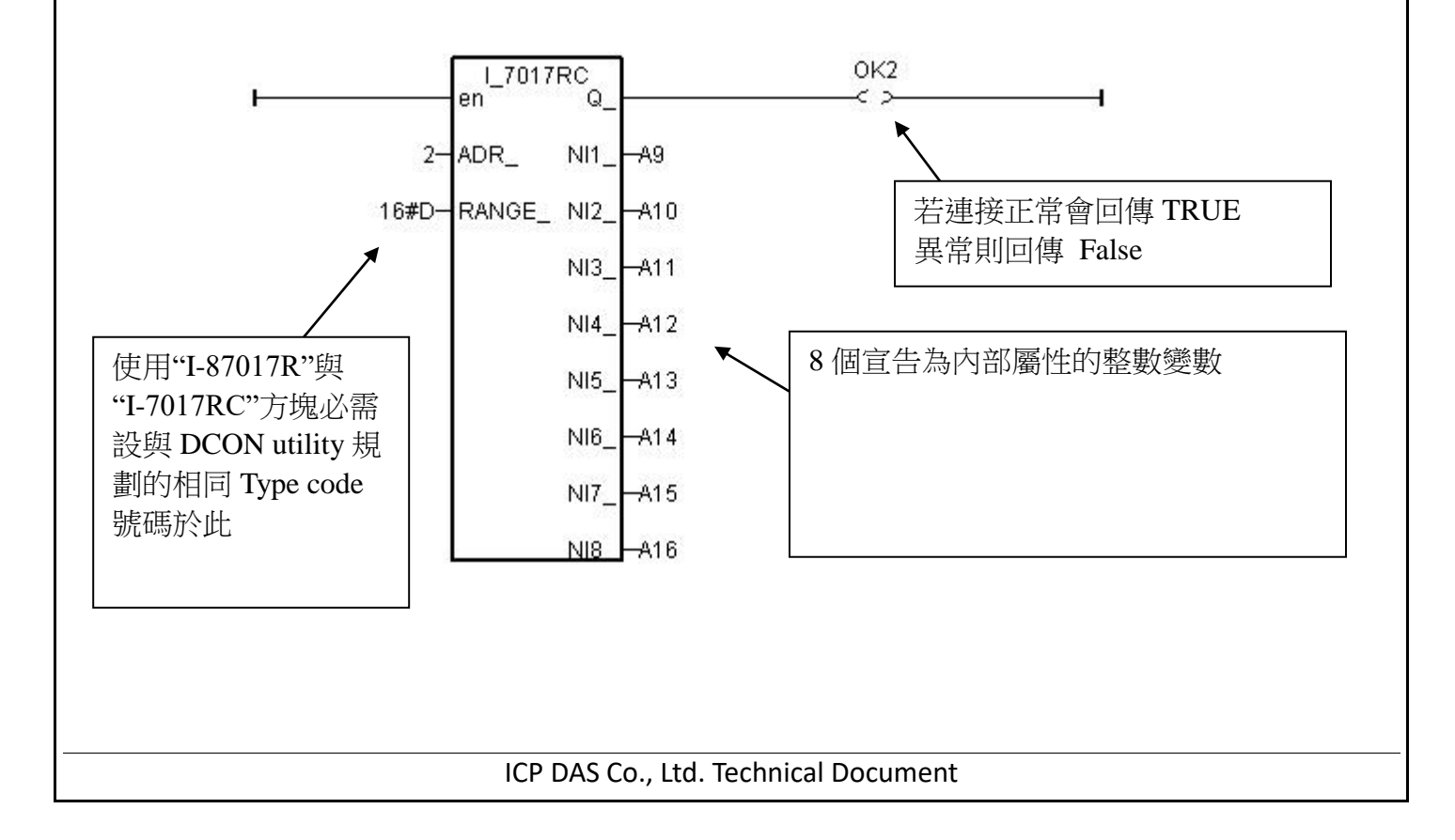